# **1.264 Lecture 23**

#### **Web services, concluded**

**Next class: No readings. Exercise due before class (case study on course Website)** 

# **Web Services Description Language: WSDL**

- **WSDL 1.1 (current version) contains:** 
	- **Description of XML data (types) that can be passed in <types>**
	- **List of messages in <message>** 
		- **Request and response messages**
	- **Direction and pairing of message passing in <portType>:** 
		- **Request-only, request-response, response-only**
	- **Message encoding in <binding> element (literal, etc.)**
	- **Location where service is offered in <service> element**
- **eBay example in download** 
	- **eBay deploys 300 features per quarter and 600,000 lines of code per quarter**
- **WSDL 2.0 in limited use**

# **WSDL document**

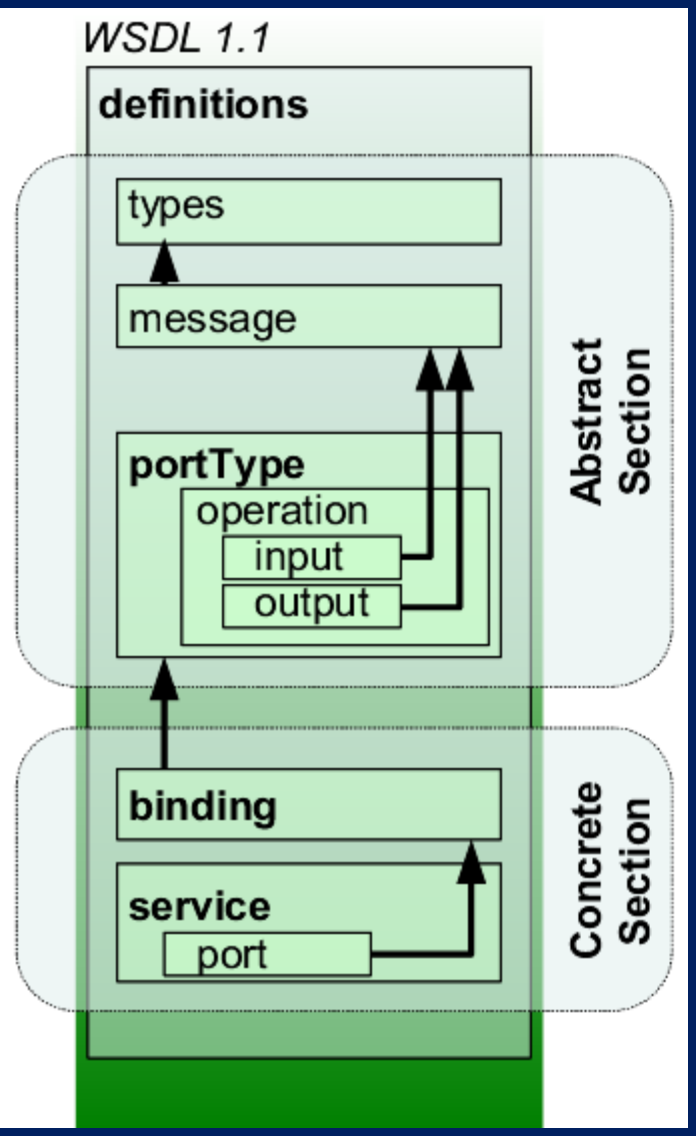

- **type: rate: int** 
	- **Complex types defined w/ XSD**
- **message: RateRequest()** 
	- **Requests, responses**
- **portType: matches request/response** 
	- **input message: RateRequest(),**
	- **output message: RateResponse()**
- **binding:** 
	- **operation: request-response**
- **service: TruckService** 
	- **address: <http://www.aaa.com/>**

#### **Web service discovery**

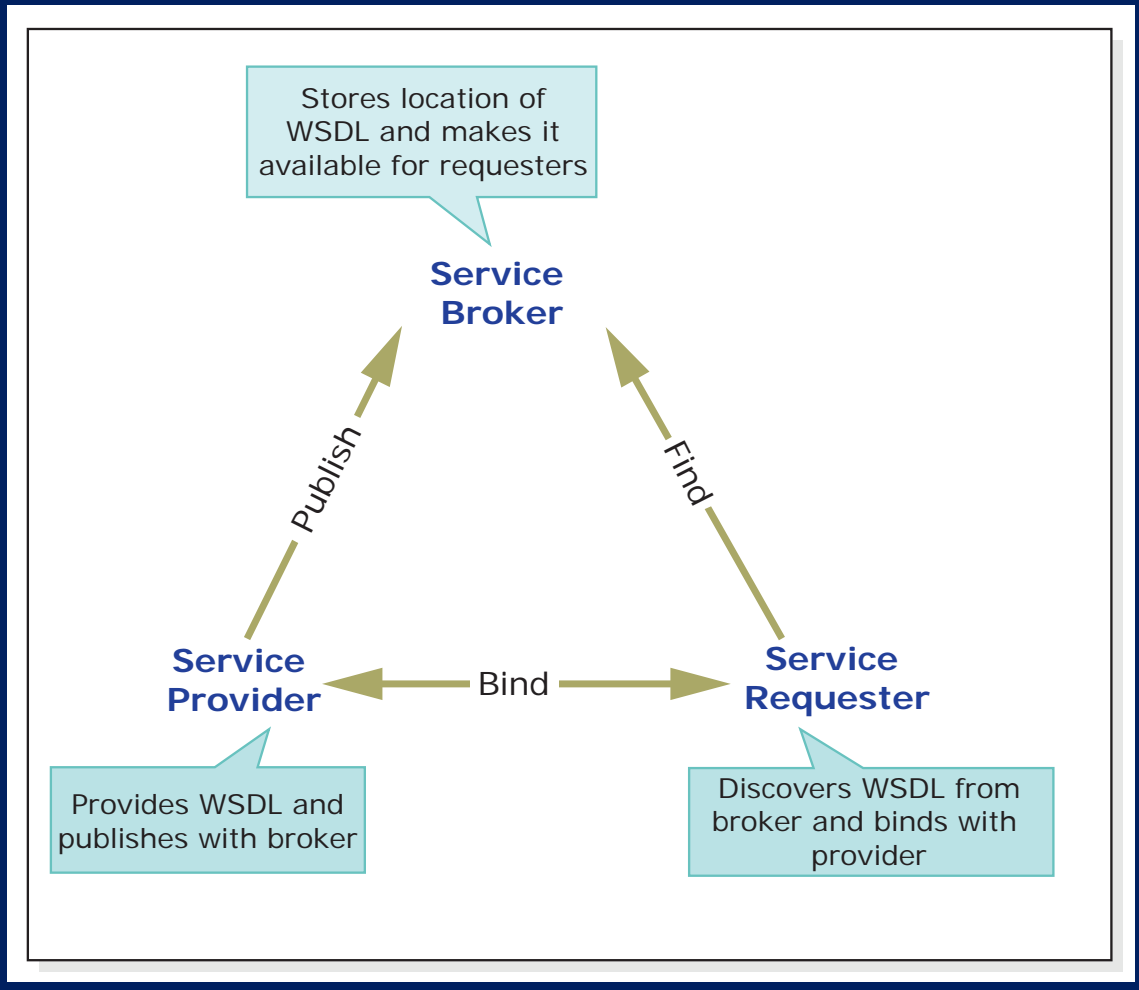

Image by MIT OpenCourseWare.

#### **WSDL discovery**

#### **Web Service Invocation and WSDL**

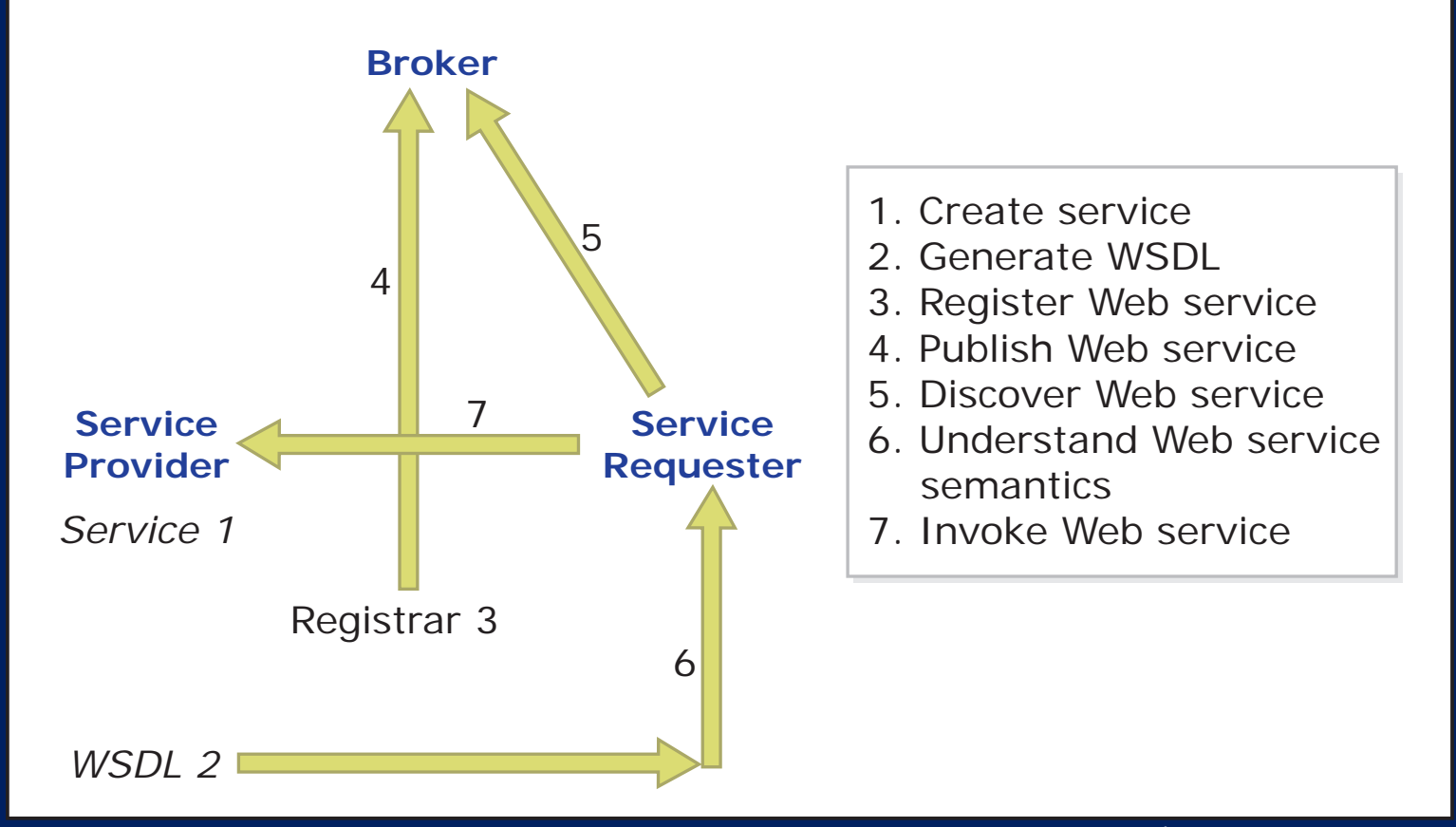

#### **Exercise: Registering a Web service on a Web server**

- **Use Web site from lecture 22**
- **Set up the Web service on the server, as follows:**
- **Right click Web site name in Solution Explorer** 
	- **Select Add Service Reference**
	- **Click 'Discover'**
	- **Click link to ProductService Web service**
	- **Use default namespace (ServiceReference)**
	- **Click OK**
- **Web service reference placed in folder** 
	- **Look at the WSDL file, which describes the service**

#### **Exercise: Using a Web service on a client**

- **Now use/consume the service on the client:**
- **Create Parts.aspx page (File->New File-> Web Form)** 
	- **Make sure Parts.aspx is in the main folder of the Web site**
	- **Drag ObjectDataSource from toolkit onto page**
	- **Configure data source: select Product Service, and GetProducts() method**
	- **Set default value= A**
	- **Drop Gridview control on page, set its data source. Test**
- **We usually have a vendor GridView and use the selected field instead of a default value—this is a shortcut example**
- **Your customer would normally build this Parts.aspx page on its Web site. Not you.** 
	- **Customer would drop several ObjectDataSources on the page, one for each of the parts/products manufacturers/distributors (including yours) that it uses. It would then have a query or logic to choose the vendor based on availability, price, quality, etc.**

## **Registries: UDDI, ebXML**

- **UDDI: Universal Description, Discovery and Integration** 
	- **XML-based registry for businesses and Web services**
	- **UDDI contains information about the business that publishes Web services, and the Web services themselves**
	- **Example:<http://soapclient.com/uddisearch.html>**
- **ebXML: Competing standard (ISO)**
- **Individual organizations or industries typically use private registries**
- **Registries provided by MS Biztalk, IBM WebSphere, Software AG WebMethods, others**

## **Exercise**

- **List the Web services you would include in your homework Web site** 
	- **These would be registered and available for your customers to use in their systems that check your catalog, place orders, check status, and make payments**
	- **Most, if not all, will essentially be database queries**
- **What problems would you anticipate with these Web services?**

## **Solution**

- **Web services:** 
	- **Browse catalog, with many parameters/arguments to narrow by product type, etc.**
	- **Place order, with parameters on carriers/modes, split/backorder preferences, etc.**
	- **Order payment**
	- **Order/shipment status**
	- **Cancel order**
	- **Order/shipment/payment history**
- **Problems:** 
	- **Letting users find the services, making sure they are almost always running, transactions/rollback, performance, security, etc.**

# **Summary**

- **Web services:** 
	- **Send XML documents as request and response between Web servers and/or clients using HTTP. (SOAP)**
	- **Are text-based, and avoid differences in Web server hardware, operating system, programming language, etc.**
	- **Are validated using XSD (XSchema Definition) (or DTD)**
	- **Can be discovered through WSDL registries** 
		- **How they are called and what they return is defined in WSDL**
	- **Can be used as data sources (ObjectDataSource) from remote databases**
	- **Are relatively easy to implement**
	- **Allow data to be liberated from databases and shared**
- **Current developments:** 
	- **JSON (JavaScript Object Notation) is being substituted for XML: less verbose. Still standards-based, text-based.**
	- **WCF (Windows Communications Framework) supersedes simple Web services (.asmx), more flexible (Web 2.0)**

1.264J / ESD.264J Database, Internet, and Systems Integration Technologies Fall 2013

For information about citing these materials or our Terms of Use, visit:<http://ocw.mit.edu/terms>.